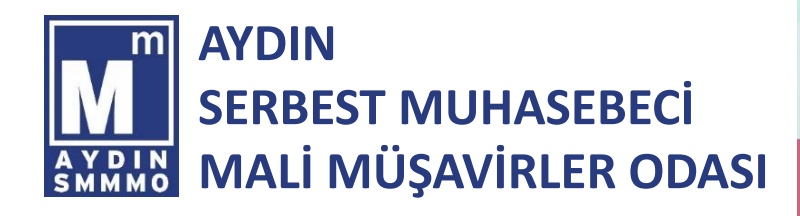

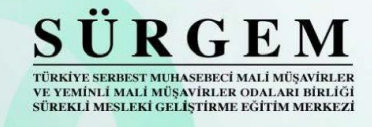

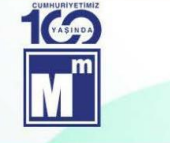

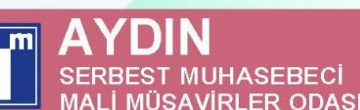

# **2023 YILI KURUMLAR VERGISI BEYANINDA ÖNEM ARZEDEN HUSUSLAR**

# $\rightarrow$  ACIS KONUSMALARI

Engin ÜNSAL / Aydın SMMM Oda Başkanı

- → TÜRMOB SÜRGEM EĞİTMENİ **Rașit UÇAN** 
	- Kurum Kazancının Tespitindeki Son Değişiklikler
- Kurumlar Vergisinden İstisna Edilen Kazançlar
- Kurum Kazancından İndirilen Gelirler
- Kurum Kazancınına İlave Edilecek Kanunen Kabul Edilmeyen Giderler
- Vergiye Uyumlu Mükelleflerde % 5 Vergi İndirim Uygulaması
- Kurumlar Vergisi Beyannamesine Eklenmesi Gereken Belgeler
- İhracat ve İmalatçılar İle Halka Açılan Şirketlerde Kurumlar Vergisi İndirimi
- Nakdi Sermaye Artırımında Faiz İndirimi

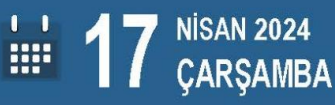

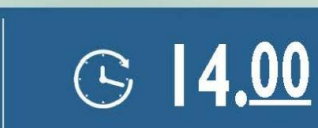

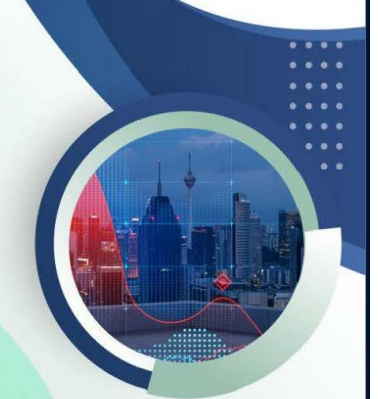

URMOB

VE YEMİNLİ MALİ MÜSAVİRLER ODALARI BİRLİĞ

NION OF CHAMBERS OF CERTIFIED PUBLIC ACCOUNTANTS (

Eğitim canlı yayınına, eturmob.org.tr adresinden katılım sağlayarak SÜRGEM "Doğrulanabilir Eğitim" Kapsamında (3) Eğitim Kredisine Hak Kazanabilirsiniz

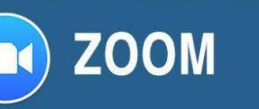

## **Notlar:**

1-Eğitim https://www.eturmob.org.tr/ üzerinden yapılacaktır.

2-Eğitime katılım sağlamadan önce bilgisayarınızda veya cep telefonunuzda Zoom Uygulamasının hazır bulundurulması gerekmektedir.

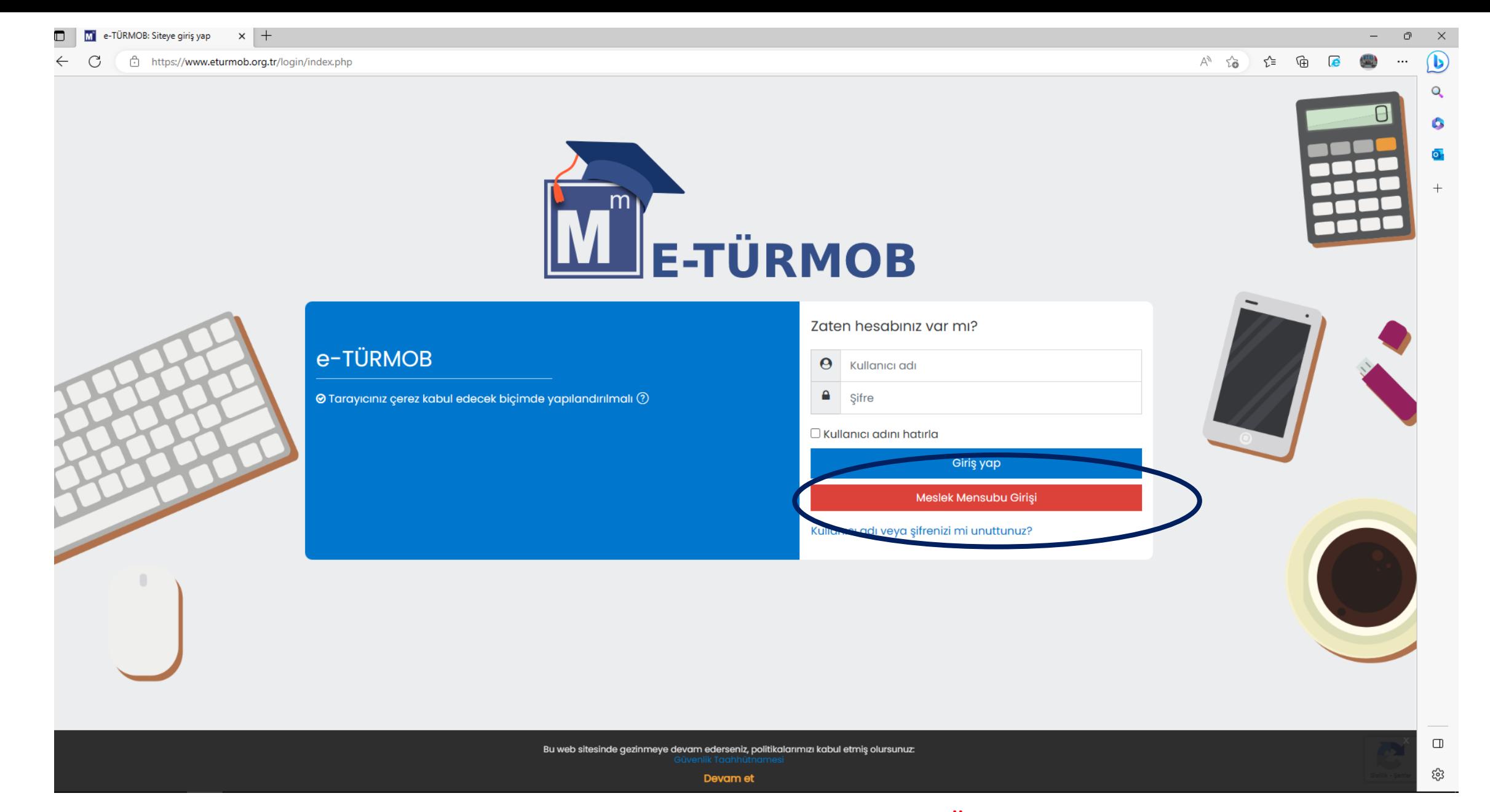

Katılımcılar <https://www.eturmob.org.tr/>\_adresinden giriş yapacaklardır. Üyelerimiz Meslek Mensubu Giriş butonundan ilerleyecektir.

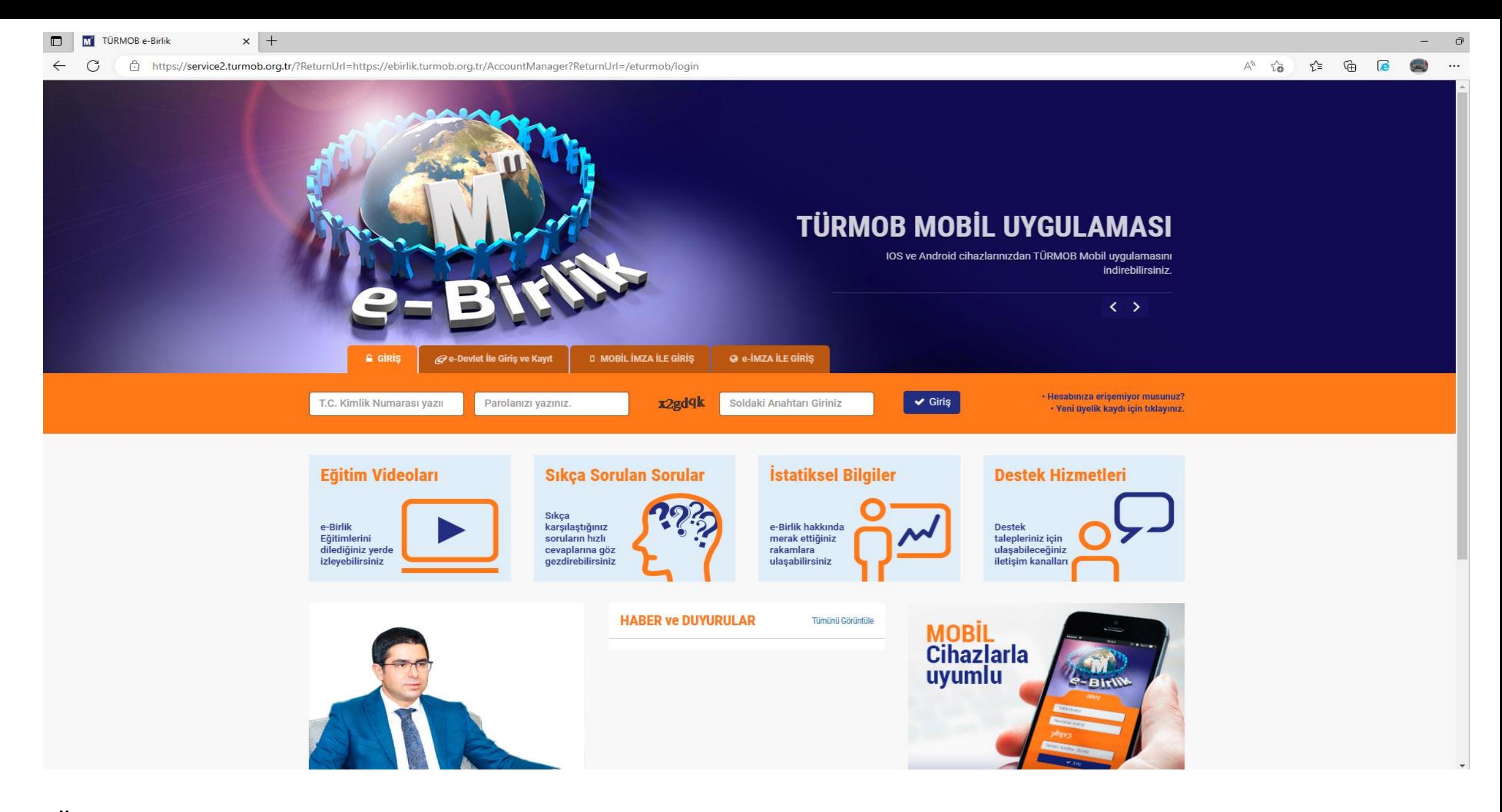

Üyelerimiz e-Birlik üzerinden giriş yapacaktır. e-Birlik kullanıcı bilgileri olmayan üyelerimiz e-Devlet üzerinden giriş yapabilirler

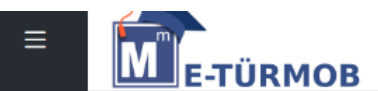

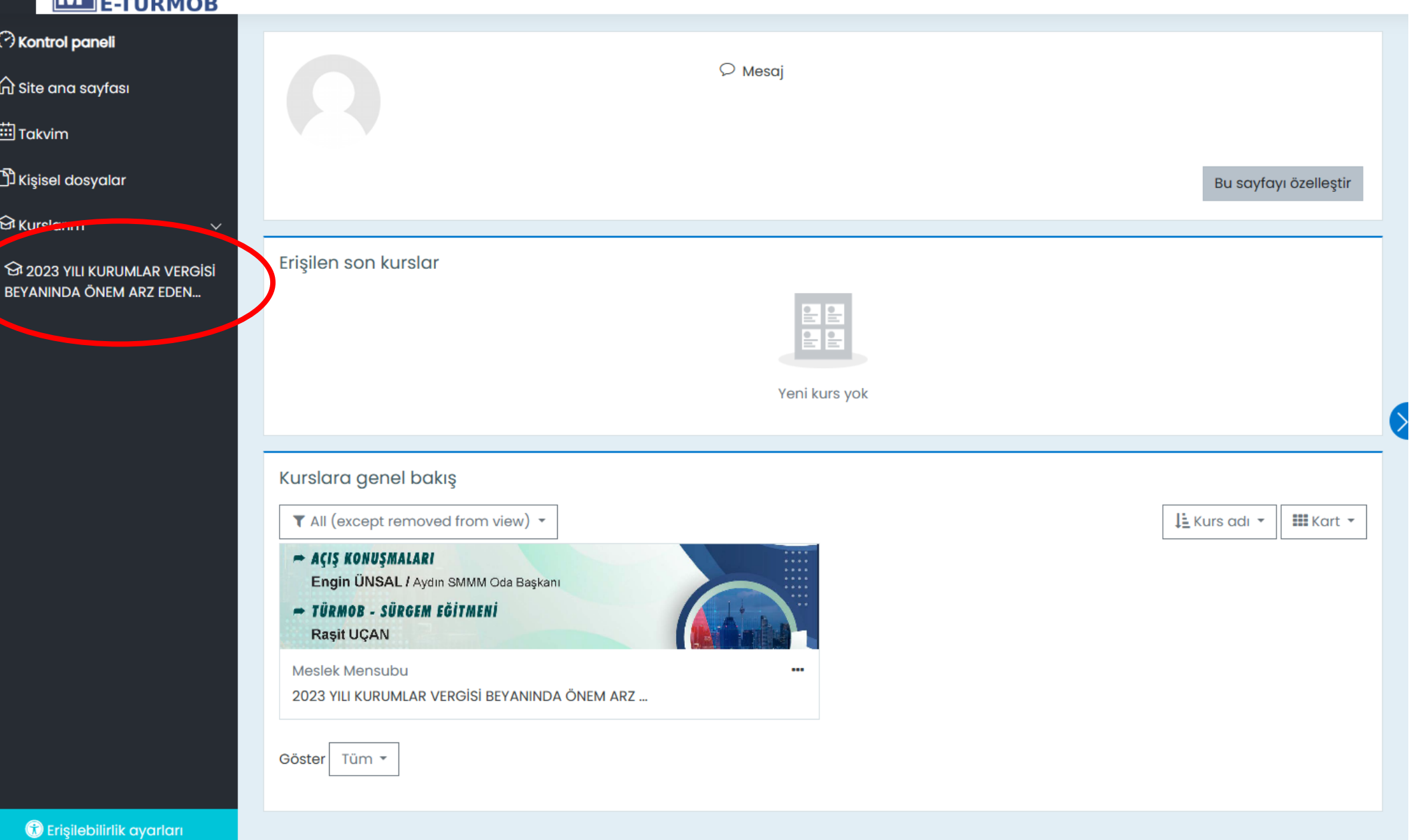

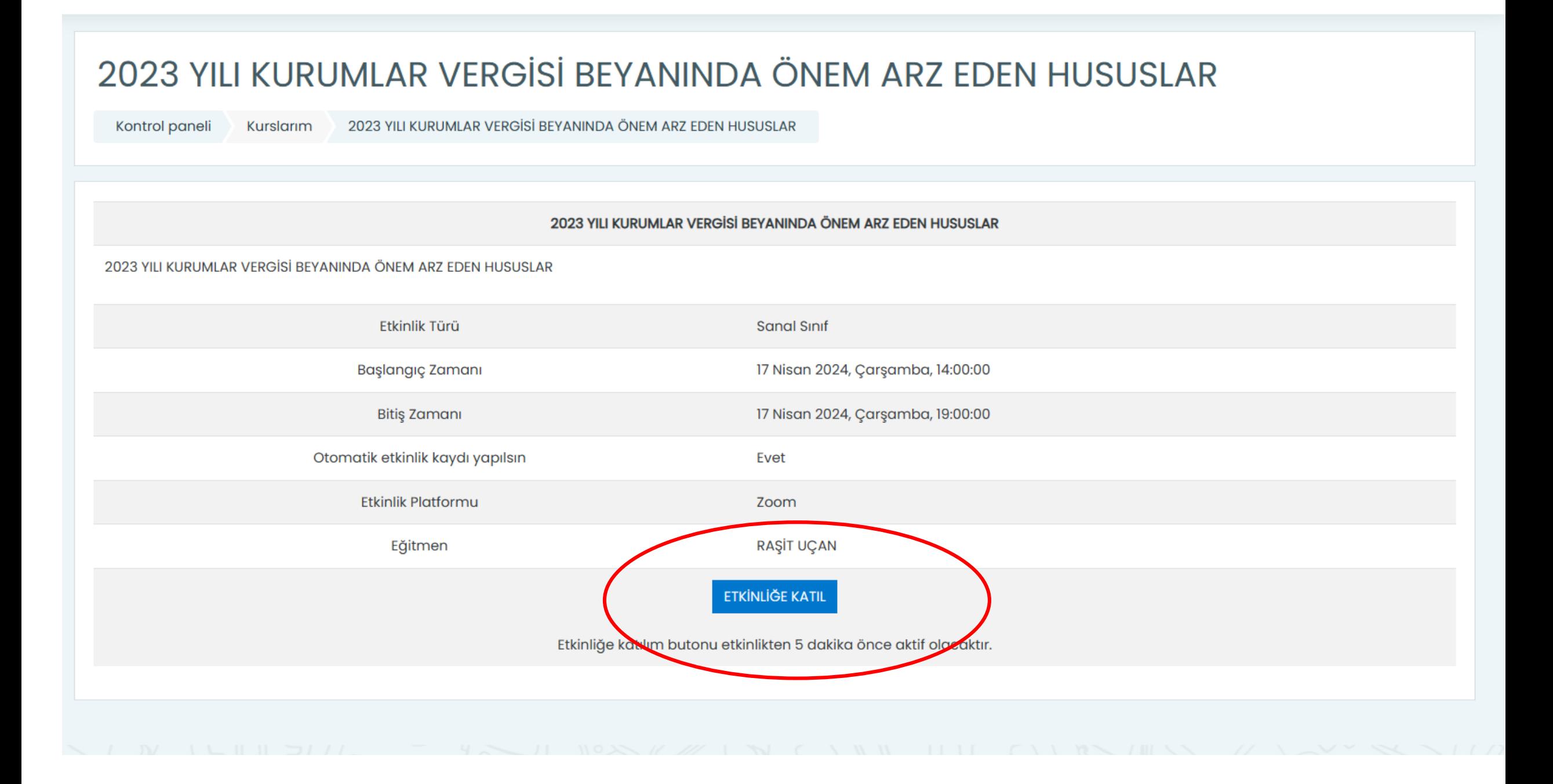

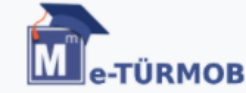

**PDF** 

Sayın rinnnin Drivnand,

Finansal Program etkinliğine katılım için; KVKK gereğince, açık rıza ve aydınlatma metni onayı gereklidir.

### E-TÜRMOB UZAKTAN EĞİTİM VE KONFERANS İÇİN AYDINLATMA METNİ

Birliğimiz; veri sorumlusu sıfatıyla, gereklilik halinde aşağıda belirtilen şekillerde elde ettiğimiz kişisel verilerinizin,

· İşlenmelerini gerektiren amaç çerçevesinde ve bu amaç ile bağlantılı, sınırlı ve ölçülü olmak kaydı ile,

· tarafımıza bildirdiğiniz veya bildirildiği şekliyle kişisel verilerin doğruluğunu ve en güncel halini koruyarak,

· kaydedileceğini, depolanacağını, muhafaza edileceğini, yeniden düzenleneceğini, kanunen bu kişisel verileri talep etmeye yetkili olan kurumlar ile paylaşılacağını ve KVK Kurumunun öngördüğü şartlarda, yurtiçi veya yurtdışı üçüncü kişilere aktanlacağını, devredileceğini, sınıflandırılabileceğini ve KVK Kanununda sayılan sair şekillerde işlenebileceğini bildiririz.

#### E-TÜRMOB UZAKTAN EĞİTİM VE KONFERANS BAĞLANTILARI İÇİN AÇIK RIZA METNİ

**PDF** 

6698 sayılı Kişisel Verilerin Korunması Kanunu nezdinde veri sorumlusu sıfatını haiz olan Birliğimiz nezdinde Birlik faaliyetlerinin ifasında, Kişisel Verilerin Korunması mevzuatı kapsamında istisnaya giren haller haricinde, kişisel verilerinizin işlenmesi kapsamında aşağıdaki hususlara ilişkin açık rizanizi talep ediyoruz:

Birliğimiz tarafından düzenlenen eğitim ve konferans faaliyetlerinin ifasında Zoom / MS Teams uygulamaları üzerinden isim/soyisim, görsel ve işitsel kayıtlarımın (görüntü ve ses) işlenmesine, Birlik tarafından kaydı alınan eğitim ve konferans kayıtlarının youtube üzerinde paylaşılmasına ve ilgili kanunun 9.maddesi 1.fikrası gereği bahsi geçen uygulama üreticilerinin sunucularında barındırılması sureti ile yurtdışına aktarılması konularında, Birlik tarafından Uzaktan Eğitim ve Konferanslar için Olan Aydınlatma Metni kapsamında bilgilendirildiğimi, yukarıda yer alan hususlara bilerek ve isteverek rıza gösterdiğimi beyan ederim

## E-TURMOB KULLANICISI GÜVENLİK TAAHHÜTNAMESİ

2) F-TURMC

Onayla

**PDF** 

1) Kullanıcı tarafından kullanılan E-TURMOB uzaktan eğitim uygulamasının parola güvenliği Kullanıcının kendisine aittir. Bu çerçevede, parolalar kişilere aittir, paylaşılmaz. Parolalar herhangi bir yere görünür şekilde yazılmaz. Parolanın başkası tarafından öğrenildiğine dair bir şüphe oluşursa, kullanıcı parolasını değiştirir. Kolay tahmin edilebilen veya sözlükte yer alan parolalar kullanılmaz. Parolalar doğum tarihi, telefon numarası, kişisel yakınlarının adları, tuş kombinasyonları gibi kolay tahmin edilebilen ve sürekli kullanılan bilgileri içermez. Parolalar, parola tutucu yazılımlarda tutulmaz. Bilgisayar, cep telefonu ve cep bilgisayarlarında kurulu olarak gelen parola tutucu yazılımlar kullanılmaz. E-TURMOB uygulaması kullanımında internet tarayıcılar tarafından sunulan "Parolayı hatırla" gibi seçenekler kesinlikle seçilmez. Kullanıcı, parolalarını girerken üçüncü şahıslar tarafından izlenmediğinden emin olur.

ir. F-TURMOR uvoulama markası için Rirliğin bilgisi dahilinde olmadan

□ "E-TÜRMOB Uzaktan Eğitim Ve Konferans İçin Aydınlatma Metni" Okudum Kabul Ediyorum □ "E-TÜRMOB Uzaktan Eğitim Ve Konferans Bağlantilari İçin Açık Rıza Metni" Okudum Kabul Ediyorum □ "E-TÜRMOB Kullanıcısı Güvenlik Taahhütnamesi" Okudum Kabul Ediyorum

Tüm katılımcıların KVKK Açık Rıza Metnini, KVKK Aydınlatma Metni ve Gizlilik Taahhütnamesini onayı gereklidir. Kutuları işaretleyip 'Onay' butonuna tıklanması gerekmektedir.

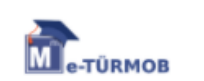

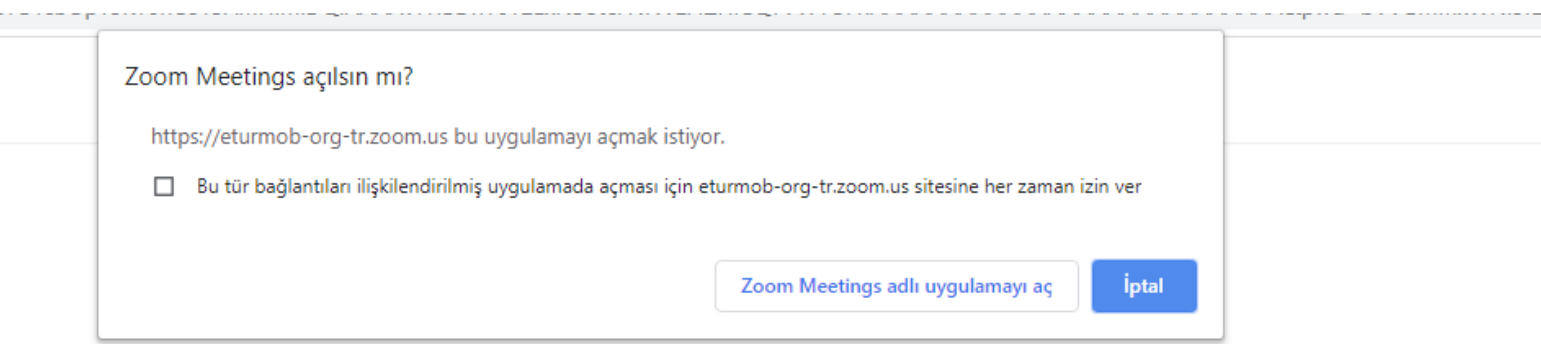

Sistem iletişim kutusu belirdiğinde Yakınlaştırma Toplantılarını Aç'ı tıklayın.

Zoom Client kuruluysa, toplantıyı başlatın . Aksi takdirde, Zoom'u indirin ve çalıştırın.

**Son olarak açılan web sayfasında 'Zoom Meeting Adlı Uygulamayı Aç' butonuna tıklanır ve etkinliğe katılım sağlanmış olur.** 

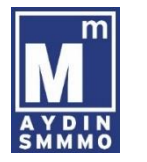

### $\triangle$  join.eturmob.org.tr/j/7! [23]  $\frac{2}{5}$ ⇧

 $\epsilon$ 

"E-TÜRMOB Uzaktan Eğitim Ve Konferans İçin Aydınlatma Metni" Okudum Kabul Ediyorum Aydınlatma Metni Onayı Zorunludur.  $\blacktriangleright$ 

"E-TÜRMOB Uzaktan Eğitim Ve Konferans Bağlantilari İçin Açık Rıza Metni" Okudum Kabul Ediyorum

**E-TÜRMOB Kullanıcısı Güvenlik** Şununla aç: kudum Kabul Ediyorum

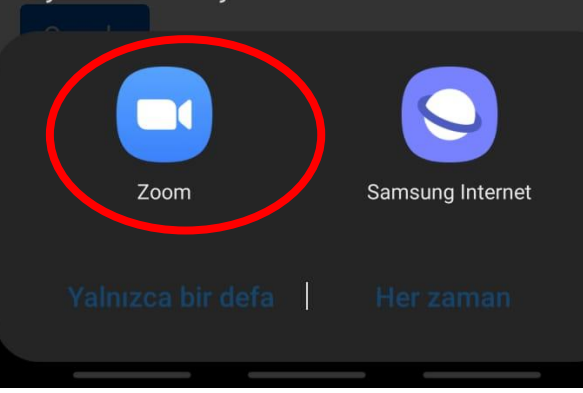

Android telefon ve tabletlerden giriş yapan adaylar aynı şekilde https://www.eturmob.org.tr/ web sitesi üzerinden giriş yaparak yanda yer alan uygulama ekranına ulaşacaktır.